Владимир Беломытцев, Михаил Кашин

# Программируемые логические интегральные схемы в модулях фирмы **Fastwel**

## Достоинства и проблемы **ПРИМЕНЕНИЯ**

Достоинства программируемых логических интегральных схем (ПЛИС) хорошо известны. Во-первых, при создании специализированных логических устройств разработчик не ограничен возможностями имеющейся в его распоряжении элементной базы: для большинства современных ПЛИС имеются библиотеки, содержащие всё необходимое, от простейших логических элементов до микропроцессоров. Во-вторых, ПЛИС позволяют сократить сроки внедрения реализованных на них устройств за счет упрощения процесса наладки: разработчик без посторонней помощи может многократно корректировать схему, не внося изменений в печатный В-третьих, монтаж. применение ПЛИС часто позволяет существенно уменьшить габариты аппаратуры по сравнению с аналогичными устройствами, реализованными на традиционных БИС.

Можно привести ещё много аргументов в пользу применения ПЛИС, однако существуют и некоторые препятствия, останавливающие потенциальных пользователей. Одно из них - необходимость разработки специальной печатной платы для установки интерфейсных разъемов, пассивных элементов и, разумеется, самой микросхемы. Разводка, изготовление, наладка и, как правило, переразводка и повторное изготовление требуют значительных материальных и временных затрат. В результате многие предпочитают вместо изготовления оригинальной платы с ПЛИС приобрести несколько универсальных (а значит, избыточных по составу) плат, реализующих ту же функцию. Последствия очевидны: увеличение энергопотребления, стоПрограммируемый модуль ввода-вывода **UNIO96-5** 

имости и габаритов аппаратуры, снижение ее надежности.

Один из путей для преодоления этого препятствия предлагает фирма Fastwel: ее модули содержат уже установленные и соответствующим образом соединенные между собой ПЛИС Xilinx, в которые пользователь может сам загружать нужные ему схемы.

#### Модули UNIOXX-5

Модули UNIOxx-5 выполнены в формате МісгоРС, предложенном более 10 лет назад фирмой Octagon Systems для вычислительных систем, pa-

ботающих в жёстких условиях эксплуатации, на транспорте, в промышленности, в военной технике и т.п. В соответствии  $\mathbf{c}$ идеологией МісгоРС модули снабжены интерфейсным блоком шины ISA и краевым разъёмом, благодаря чему могут использоваться в качестве модулей расширения как в специальных крейтах МісгоРС, Рис. 1. Структура модуля UNI0xx-5

так и в составе IBM РС совместимых компьютеров.

Кроме интерфейсного блока ISA, модуль UNIOxx-5 (рис. 1) включает в се-

бя набор ПЛИС ХС5204 (от одной до четырех штук, в зависимости от модификации модуля) и БИС электрически перепрограммируемого ПЗУ (EEPROM).

UNIOXX-5 является многоканальным модулем ввода-вывода дискретных сигналов. Внешние источники сигналов подключаются при помощи 26-контактных разъёмов. Контакты каждого из разъёмов соединены с выводами одной из ПЛИС. В настоящее время поставляются две модификации модуля: UNIO96-5 и UNIO48-5 с количеством каналов, соответственно, 96 и 48, которое зависит от количества установленных на плате ПЛИС. Уровни входных и выходных сигналов соответствуют уровням КМОП.

Впрочем, область применения модулей не ограничивается вводом-выводом сигналов, правильнее будет её охарактеризовать как построение программируемых пользователем периферийных устройств для информационно-управляющих вычислительных систем.

ПЛИС ХС5204, составляющие основу модуля, выполнены по 0,5-микрон-

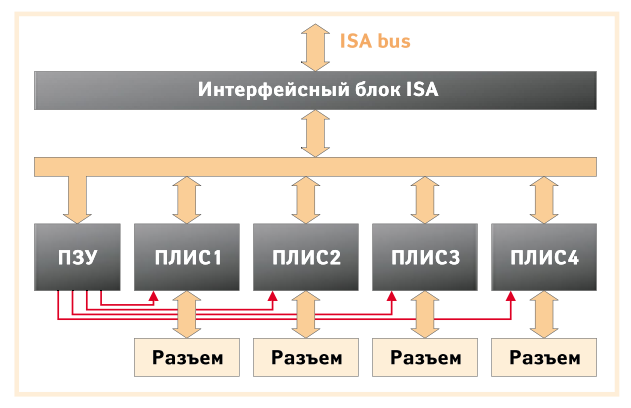

ной КМОП-технологии. Микросхема содержит 6000 логических вентилей (Logic Gates), сгруппированных в конфигурируемые логические блоки (CLB). Выполняемые каждым CLB функции и взаимосвязи между ними описываются последовательностью битов, хранимой во внутреннем статическом ОЗУ ПЛИС. При включении питания конфигурационная информация загружается в ОЗУ каждой ПЛИС из микросхемы EEPROM ПЗУ.

## **Модули CPU188-5 и RTU188**

Этот подход - использование программируемых пользователем периферийных устройств на базе ПЛИС - получил дальнейшее развитие в одноплатных контроллерах фирмы Fastwel СРU188-5 и RTU188.

Модули заслуживают внимания по многим причинам (их технические характеристики и описания можно найти по адресу ftp://prosoft.ru), однако в контексте данной статьи наибольший интерес представляет реализация периферийных устройств, входящих в их состав: все основные функциональные узлы контроллеров выполнены на ПЛИС Xilinx XC9572 и XCS20. Одним из таких узлов является блок дискретного ввода-вывода, полностью эмулирующий

модуль UNIO48-5. Так же как «настоящий» модуль UNIO48-5, блок вводавывода после загрузки конфигурационной информации превращается в периферийное устройство, выполняющее функции, определенные пользователем.

#### **Конфигурирование**

Обычно для загрузки конфигурационной информации в ПЛИС применяется один из двух способов:

- с использованием программатора;
- при помощи специального устройства, обеспечивающего обмен информацией через JTAG-интерфейс.

Второй способ, получивший название ISP (In System Programming), более удобен, так как не требует извлечения микросхемы конфигурационного ПЗУ (или самой ПЛИС) из платы. Однако и этот способ не лишен недостатков: требуется приобрести адаптер JTAG и держать его все время «под рукой».

В изделиях Fastwel для конфигурирования ПЛИС используется третий способ, являющийся дальнейшим развитием идеи ISP: конфигурационная информация хранится в виде файла, а при необходимости передается в модуль по шине ISA и копируется в EEPROM ПЗУ. Преимущества такого решения очевидны: для загрузки не требуется дополнительных аппаратных средств, имеется возможность производить «динамическое конфигурирование» ПЛИС, то есть изменять круг решаемых ею задач без прекращения функционирования вычислительной системы. Реализация этой возможности может быть особенно полезна, например, при построении отказоустойчивых систем управления, когда в случае обнаружения неисправности требуется автоматически перераспределить функции отказавшего устройства среди исправных.

#### Специализированный микроконтроллер RTU188

Для модулей UNIOxx-5 в настоящее время разработано больше двух десятков универсальных схем («прошивок»). Каждой схеме присвоен буквенно-цифровой идентификационный код. Имя конфигурационного файла образуется из этого кода и расширения .bit.

В каждую ПЛИС может быть загружена своя «прошивка». Загрузка производится при помощи свободно распространяемой программы isp.com. Для загрузки достаточно запустить программу со следующими параметрами:

isp BA C D E F

Здесь ВА - базовый адрес модуля;

С, D, E, F - имена конфигурационных файлов, загружаемых в первую, вторую, третью и четвертую ПЛИС, соответственно.

Базовый адрес модуля (000h...3F0h) располагается в области ввода-вывода и задается съёмными перемычками интерфейсного узла шины ISA. Например, для загрузки в каждую ПЛИС модуля UNIO96-5 с базовым адресом 110h конфигурации С00 (24 16-разрядных счетчика) достаточно набрать в командной строке:

isp 110 c00 c00 c00 c00

Однократно записанная информация может храниться в ПЗУ в течение всего срока эксплуатации модуля. Однако иногда, например в процессе отладки аппаратуры, требуется многократно производить загрузку в один и тот же модуль различных «прошивок». В этом случае предпочтительным является использование другой загрузочной программы isl.com. Программа загружает конфигурацию не в EEPROM ПЗУ, а непосредственно в ОЗУ ПЛИС, что позволяет сократить время загрузки и сэкономить ресурс ПЗУ. В этом режиме после отключения питания конфигурационная информация теряется, а после повторного включения питания загрузка производится из ПЗУ.

Конфигурационные файлы для контроллеров CPU188-5 и RTU188 имеют то же обозначение, что их функциональные аналоги для модулей UNIO48-5. Однако они отличаются по формату и загружаются при помощи специальных программ isp188.com и isl188.com. Этим исчерпываются отличия для пользователя между модулем UNIO48-5 и эмулирующей  $er$ микросхемой XCS20.

#### БАЗОВЫЙ НАБОР СХЕМ

Большую часть существующих «прошивок» можно найти на ftp-сервере фирмы ПРОСОФТ ftp://prosoft.ru. Их перечень представлен в таблице 1.

Несколько слов о наиболее часто используемых схемах.

Прежде всего, это «прошивки», обеспечивающие ввод-вывод дискретных сигналов. Наиболее характерная из них - Р55. ПЛИС, в которую загружена эта «прошивка», эмулирует известную микросхему 8255 в режиме 0. Каналы группами (две группы по 8 и две группы по 4 канала) могут быть запрограммированы как входы или выходы. Все входы снабжены схемами подавления дребезга. Возможно формирование маскируемых прерываний от групп входов.

В сочетании с модулями УСО фирмы Grayhill ПЛИС могут обеспечивать также ввод и вывод аналоговых сигналов. Модули аналогового ввода серии Таблица 1. Перечень наиболее популярных универсальных схем («прошивок»)

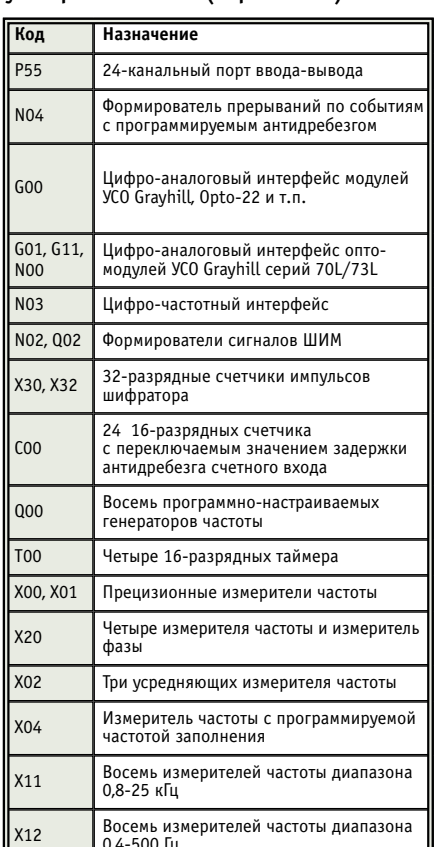

70G фирмы Grayhill содержат преобразователь напряжения в частоту. Его выходной сигнал имеет вид последовательности прямоугольных импульсов амплитудой около 5 вольт. Частота импульсов линейно зависит от значения входного сигнала и меняется в диапазоне от 14 до 72 кГц. «Прошивки» G00, G01, G11, N00 осуществляют преобразование частоты в код, избавляя от этой «рутинной работы» процессор. Модули аналогового вывода содержат ЦАП, управляемый последовательным кодом, который формируется модулем UNIOxx-5 из параллельного. Преобразование также производится без участия процессора.

Следующая группа «прошивок» -N02, Q02, X30, X32 (формирователи сигналов ШИМ и преобразователи сигналов поворотных шифраторов) находит применение в основном в системах управления электроприводом.

Как видно из таблицы 1, на ПЛИС могут быть реализованы также различные генераторы, счетчики и измерители частоты. Более подробную информацию, в том числе руководство пользователя на русском языке для каждой из упомянутых «прошивок», можно найти по адресу ftp://prosoft.ru.

#### ЗАКАЗНЫЕ СХЕМЫ

При необходимости специалистами фирмы ПРОСОФТ по заказам пользователей модулей UNIOxx-5 и CPU188-5 могут быть разработаны специальные «прошивки». Разработка производится в соответствии с предоставляемыми заказчиком исходными данными: техническим заданием и принципиальной схемой или описанием алгоритма функционирования.

Разумеется, при разработке технического задания необходимо учитывать определенные ограничения на объем и количество входов-выходов реализуемого устройства. Допустимый объём можно ориентировочно оценить, рассматривая аналоги, перечисленные в таблице 1. Каждый из логических выводов внешних разъемов может быть сконфигурирован как вход, выход или двунаправленный с тремя состояниями. Уровень входных сигналов - КМОП/ТТЛ, выходных - КМОП с нагрузочной способностью до 8 мА. Путем установки соответствующих съёмных перемычек все выводы могут быть «привязаны» к уровню 0 или +5 В через резисторы 10 кОм.

На базе UNIOxx-5 с заказными «прошивками» могут быть реализованы и довольно необычные проекты. Например, автономные логические устройства, способные выполнять свои функции просто «лежа на столе» (разумеется, при наличии питания). В этом случае модуль UNIOxx-5 устанавливается в компьютер только на время загрузки конфигурационной информации.

#### ПРОГРАММНОЕ ОБЕСПЕЧЕНИЕ

С точки зрения программиста, вне зависимости от реализуемых функций все «прошивки» организованы одинаково. Каждая из них содержит 16 программно-доступных 8-разрядных регистров, расположенных в области ввода-вывода. Адреса регистров BA+0h...BA+Fh (ВА - базовый адрес модуля). Адреса BA+Eh и BA+Fh зарезервированы для служебных регистров, в них хранится идентификационный код «прошивки». Код может быть прочитан при запуске программ isp.com и isl.com без параметров. При необходимости количество регистров может быть увеличено за счет использования банкирования (как это сделано, например, в «прошивке» С00). Каждый модуль может использовать 5 линий прерывания (IRQ3...7) и линию запроса канала DMA. Линии прерывания и DMA являются разделяемыми, то есть возможно использование одной линии несколькими модулями.

В описания универсальных схем включены примеры программ на языке С. Наиболее популярные «прошивки» - G00, G01, C00, T00 - поддерживаются пакетом программирования UltraLogik.

#### Аксессуары, ВСПОМОГАТЕЛЬНЫЕ ИЗДЕЛИЯ

Удобство использования того или иного изделия во многом определяется его совместимостью с существующей широко распространенной аппаратурой: контроллерами, датчиками, исполнительными механизмами, - а при отсутствии прямой совместимости набором вспомогательных устройств и

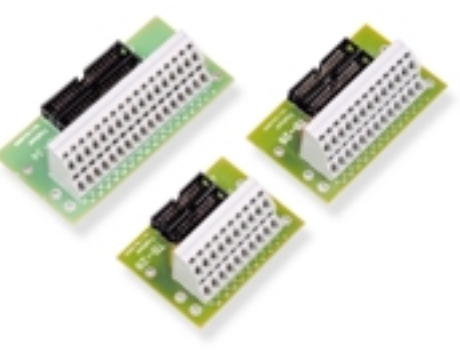

Клеммные платы ТВ-20/ТВ-26/ТВ-34

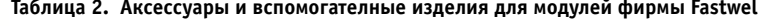

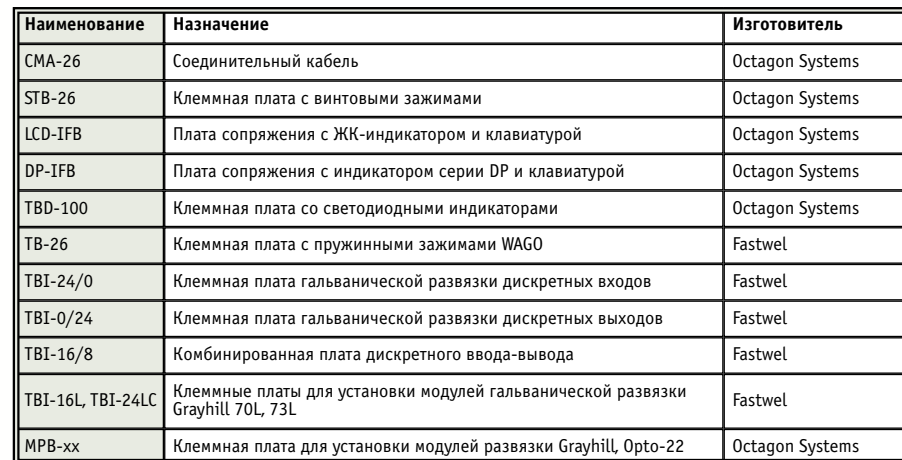

### В ЗАПИСНУЮ КНИЖКУ ИНЖЕНЕРА

адаптеров, которыми снабжает его изготовитель. В этом смысле модули фирмы Fastwel обеспечены всем необходимым, перечень совместимых с ними изделий приведен в таблице 2.

Клеммные платы могут устанавливаться как на монтажную панель, так и на стандартный 35 мм DIN-рельс.

## Примеры использования **ПРОГРАММИРУЕМЫХ** МОДУЛЕЙ ВВОДА-ВЫВОДА **FASTWEL**

В качестве примера можно рассмотреть устройство для измерения температуры, реализованное на базе изделий фирмы Fastwel и модулей УСО Grayhill серии 73L (рис. 2).

В сочетании с изделиями Fastwel: объединительной платой TBI-16L, соединительными кабелями и модулем сбора данных UNIOxx-5 или эмулирующим  $er$ блоком в составе CPU188-5 — модули Grayhill серии 73L являются весьма привлекательной альтернативой модулям 5B фирмы Analog Devices. Привлекательность этого варианта не ограничивается финансовой стороной, хотя приведённая стоимость канала почти в два раза ниже, чем при использовании модулей Analog Devices. Стоит обратить внимание также на то, что основные изделия, образующие измерительный канал, составляют завершённый комплект, доступный от одного поставщика. Благодаря этому пользователь избавляется от забот по обеспечению электрической, электромагнитной и функциональной совместимости составных частей устройства.

С точки зрения экономии вычислительных ресурсов системы, показательным является пример использования модулей Fastwel для подсчёта числа оборотов вращающегося вала. Как правило, эта задача сводится к подсчёту импульсов, формируемых поворотным шифратором. Для решения этой задачи разработано несколько «прошивок», отличающихся, в основном, количеством обслуживаемых каналов ввода информации.

Рассмотрим один из характерных примеров - «заказную» схему b07. Схема обеспечивает подсчет импульсов, поступающих от четырех шифраторов типа Omron E6A или аналогичных. Функциональная схема «прошивки» приведена на рис. 3.

Схема содержит следующие функциональные блоки:

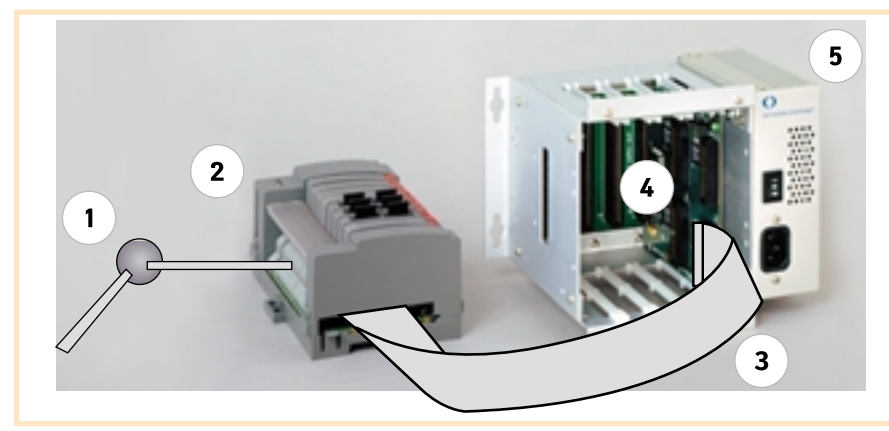

Условные обозначения:

1 - термопара; 2 - клеммная плата TBI-16L с модулями аналогового ввода Grayhill 73L; 3 - кабель СМА-26; 4 - модуль UNIOxx-5 или CPU188-5; 5 - каркас MicroPC.

Рис. 2. Устройство для измерения температуры, реализованное на базе изделий фирмы Fastwel и модулей УСО Grayhill

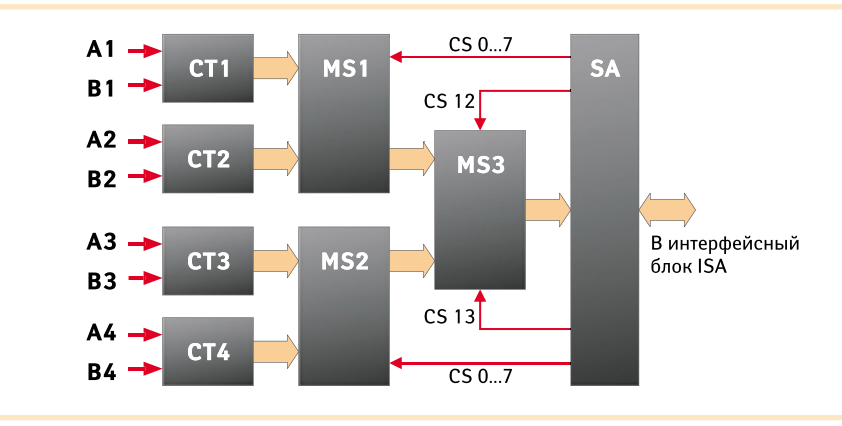

#### Условные обозначения:

А, В - входы счётчиков; СТ - счётчик; MS - коммутатор; SA - селектор адреса.

Рис. 3. Заказная схема подсчёта импульсов от четырёх шифраторов типа Omron E6A

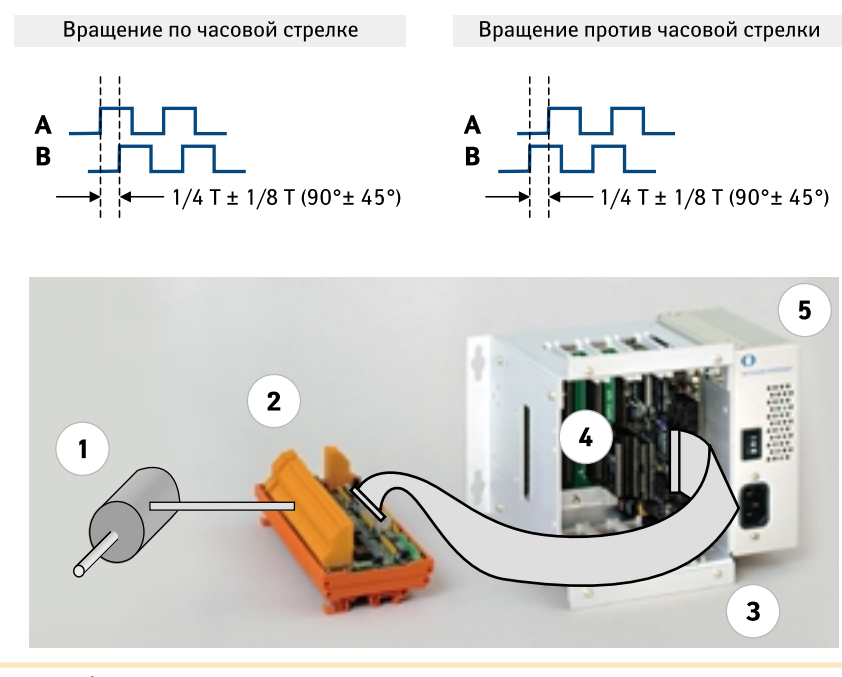

Условные обозначения:

1 - поворотный шифратор; 2 - клеммная плата с опторазвязкой ТВІ-24/0; 3 - кабель СМА-26; 4 - модуль UNIOxx-5 или CPU188-5; 5 - каркас MicroPC.

Рис. 4. Временные диаграммы сигналов и общая схема устройства для подсчёта числа оборотов вала

- два коммутатора байтов (MS1 и MS2);
- $\bullet$  коммутатор банков (MS3);
- $\bullet$  селектор адреса (SA).

Сигналы от каждого из четырёх шифраторов поступают на входы А и В соответствующего счетчика. Сигналы представляют собой синхронные последовательности прямоугольных импульсов. Фаза последовательности В сдвинута на +90° или –90° относитель! но фазы последовательности А. Знак сдвига зависит от направления вращения вала шифратора (рис. 4). Счётчики производят подсчет отрицательных фронтов импульсов А. При положительном значении сдвига фазы происходит увеличение содержимого счётчика, при отрицательном — уменьшение.

Счётчики сгруппированы в два банка: СТ1, СТ2 — нулевой банк; СТ3, СТ4 — первый банк.

Считывание содержимого счетчиков производится по адресам:

- BA+0, BA+1, BA+2, BA+3 считывание 4 байтов 1-го (нулевой банк) или 3-го (первый банк) счетчика;
- BA+4, BA+5, BA+6, BA+7 считывание 4 байтов 2-го (нулевой банк) или 4-го (первый банк) счетчика;

Переключение банков производится при обращении (безразлично, по записи или чтению) к адресам BA+12 (включается нулевой банк) и BA+13 (включается первый банк).

При обращении (безразлично, по записи или чтению) к адресам с BA+8 по ВА+11 производится сброс соответственно 1-4 счетчиков.

#### ЗАКЛЮЧЕНИЕ

В статье показаны лишь некоторые из возможных применений тех изделий фирмы Fastwel, которые имеют в своем составе программируемые пользователем логические интегральные схемы. Гибкая функциональность, широкая гамма доступных для использования «прошивок», а также возможность разработки заказных «прошивок», оптимизированных для конкретных применений, во многих случаях делают описанные в статье модули поистине незаменимыми. ●

**Авторы — сотрудники фирм ПРОСОФТ и Fastwel** Телефон: (095) 234-0636 **Факс: (095) 234/0640 E/mail: root@prosoft.ru, bel@prosoft.spb.ru**

84